## **2021-08-06 AI/ML for NFV Meeting Minutes**

## Attendees

[Sridhar Rao](https://wiki.anuket.io/display/~sridharkn) Steve Casey [Beth Cohen](https://wiki.anuket.io/display/~bfcohen) [Kanak Raj](https://wiki.anuket.io/display/~kanak8278) [Jahanvi Ojha](https://wiki.anuket.io/display/~thejahanviojha) [Akanksha Singh](https://wiki.anuket.io/display/~aks2001)

[Ildiko Vancsa](https://wiki.anuket.io/display/~ildikov)

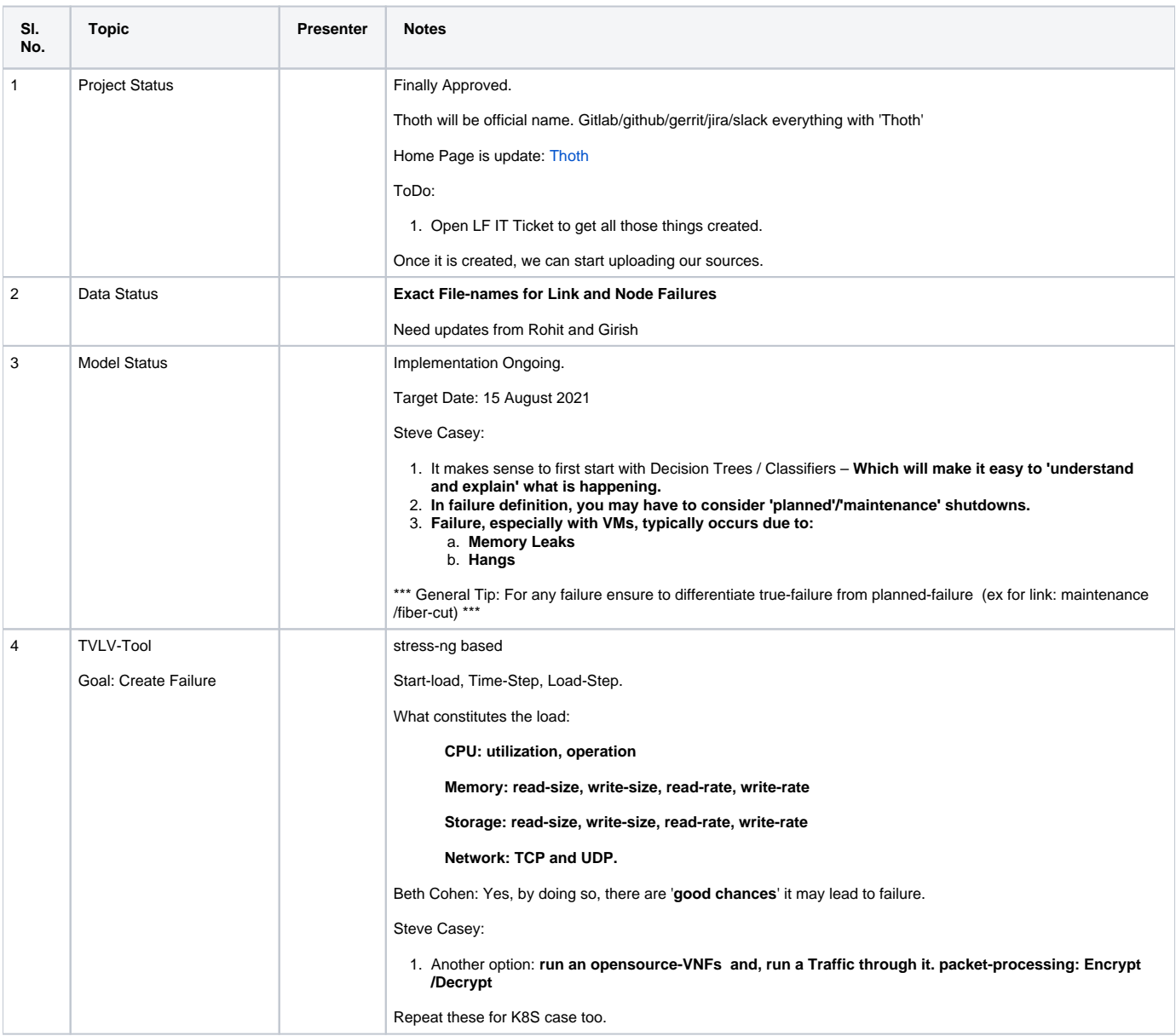

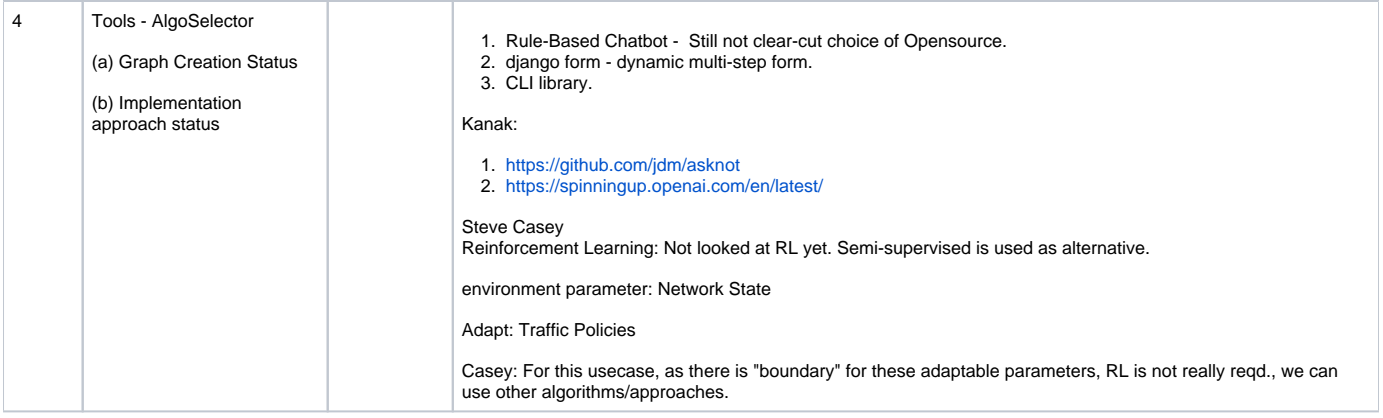